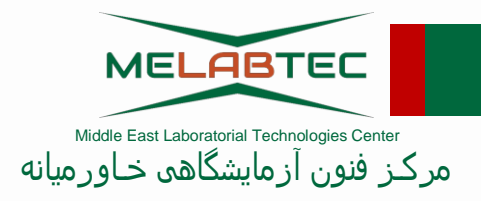

راهنمای تصویری

استفاده از گزارشات پایانی برنامه های کنترل کیفی خارجی

" گزارشات پارامترهای کمی"

# PT-EQA

# User Guide Report

# "Quantitative Parameters"

تلفن : 40440029 فکس : 89774463 تهران ،انتهای اشرفی اصفهانی، بلــوار سیـمـون بولیـــوار، خیـابان نفت، خیابان بهشت. کوچه سرو، پلاک ۶، واحد ۱۱

www.melabtec.com Info@melabtec.com

#### **گزارشات پایانی برنامه کنترل کیفی خارجی**

**گزارشات پایانی برنامه های** EQA **مرکز در مورد پارامترهای کمی، شامل بخش های زیر است:**

- **اطالعات آزمایشگاه**
	- **مشخصات آزمون**
- **چکیده عملکرد آزمایشگاه**
- **جدول تحلیل آماری نتایج آزمایشگاه**
- **نمودار تابع توزیع نرمال )هیستوگرام(**
	- **نمودار تغییرات** SDI
	- **نمودار تغییرات** %D
- **نمودار عملکرد دوتایی )**Plot Youden**)**
	- **نمودار غلظتی**
- **جدول تحلیل آماری نتایج سایر هم گروه ها**

**برخی از ویژگی های گزارش های پایانی مرکز فنون آزمایشگاهی عبارتست از:** 

- **ارایه گزارش های تجمیعی )شامل کلیه ی آنالیت های یک آزمون( و اختصاصی )شامل یک آنالیت(**
	- **ارایه اطالعات آماری به صورت مجزا برای هر 2 نمونه ارسالی**
- **ارایه نتایج تحلیل های آماری دوره های گذشته در کنار نتایج دوره ی حاضر و امکان مقایسه و پایش عملکرد آزمایشگاه در گذر زمان**
	- **تحلیل آماری جامع، ارایه مفهوم آماری دقت و تکرارپذیری نتایج در قالب نمودار های تحلیل دوتایی**

#### **اطالعات آزمایشگاه و مشخصات آزمون**

**در ابتدای گزارشات اختصاصی، اطالعات آزمایشگاه شرکت کننده و مشخصات آزمون اعالم می گردد.** 

**اطالعات آزمایشگاه:** 

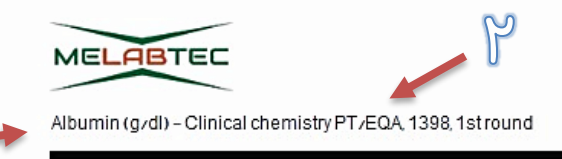

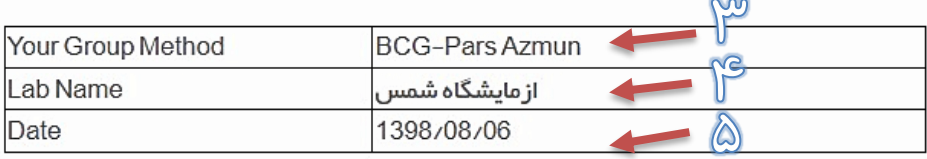

**مشخصات آزمون )معیارهای آماری بکاررفته در قضاوت عملکرد شرکت کنندگان(:** 

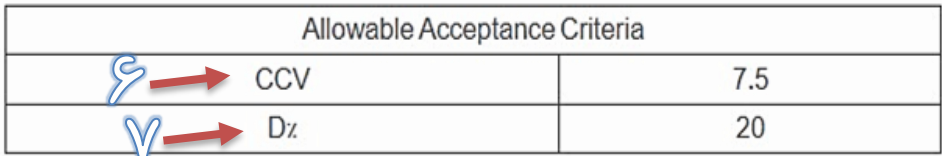

**1 : نام آنالیت و واحد آن**

**2 : تقویم آزمون )مشخص کننده نوع آزمون، سال برگزاری و دوره آن(**

**3 : "هم گروهی" )**Group Peer**)که آزمایشگاه در آن قرارگرفته است. در تحلیل آماری نتایج، آزمایشگاه ها در دسته هایی قرار می گیرند که از منظر روش انجام تست، شباهت های قابل توجهی به هم داشته باشند. نحوه ی گروه بندی در آزمون های مختلف متفاوت بوده و ممکن است بر مبنای روش آزمون، کنشگرهای شیمیایی، دستگاه، تست کیت یا .. و یا ترکیبی از این موارد باشد. از وجه مشترک گروه، به عنوان** "**نام هم گروه**" **استفاده می شود.** 

- **4 : نام آزمایشگاه**
- **5 : تاریخ انجام آزمون**

**6 : معیار CCV( Variation of Cofficient Chosen )آزمون که از سویمراجع ذیصالح اعالم شده است و جهت بررسی میزان صحت نتایج شرکت کنندگان استفاده می گردد.**

**7 : معیار %D( %D Allowable )که جهت بررسی میزان صحت نتایج به کار می رود )این معیار تنها به صورت اطالعاتی به شرکت کنندگان ارایه می گردد و مبنای قضاوت رد و تایید آزمایشگاه ها نیست(**

#### **چکیده عملکرد آزمایشگاه**

**قضاوت کلی در مورد عملکرد آزمایشگاه و رد یا تایید بودن نتایج آن در این جدول اعالم می گردد.** 

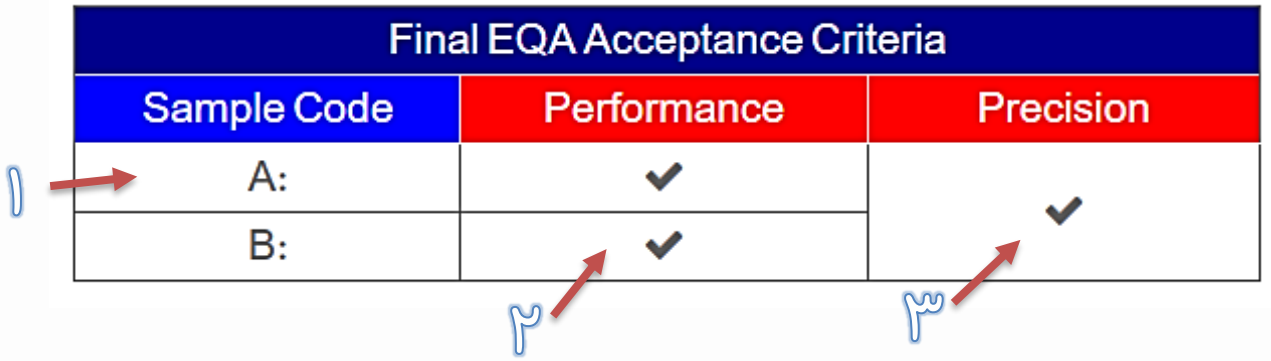

**1 : کد نمونه های مورد بررسی**

**2 : اعالم رد یا پذیرش نتایج بر مبنای معیار صحت و عملکرد به صورت مجزا برای هر دو نمونه. الزم به ذکر است که گواهینامه شرکت موفق در آزمون در صورتی صادر می گردد که حداقل یکی از نمونه ها از منظر عملکرد مورد تایید قرار بگیرد.** 

**3 : اعالم رد یا پذیرش نتایج بر مبنای معیار دقت و تکرارپذیری، تایید بودن این معیار به منزله هماهنگی کافی بین دو نمونه مورد بررسی است، به بیان دیگر دقت و تکرارپذیری کافی در انجام آزمون وجود داشته است. این پارامتر در حال حاضر به صورت غیرالزامی بوده و جهت اطالع آزمایشگاه ها از وضعیتشان ارایه می گردد.** 

#### **جدول تحلیل آماری نتایج آزمایشگاه**

**پارامترهای آماری بکاررفته در تحلیل آماری نتایج شرکت کنندگان، در این جدول ارایه می گردد. الزم به ذکر است که این جدول در 2 سطر ارایه شده که شامل اطالعات آماری "هم گروه" )Group Peer )آزمایشگاه و نیز کلیه گروه ها )method All )است.** 

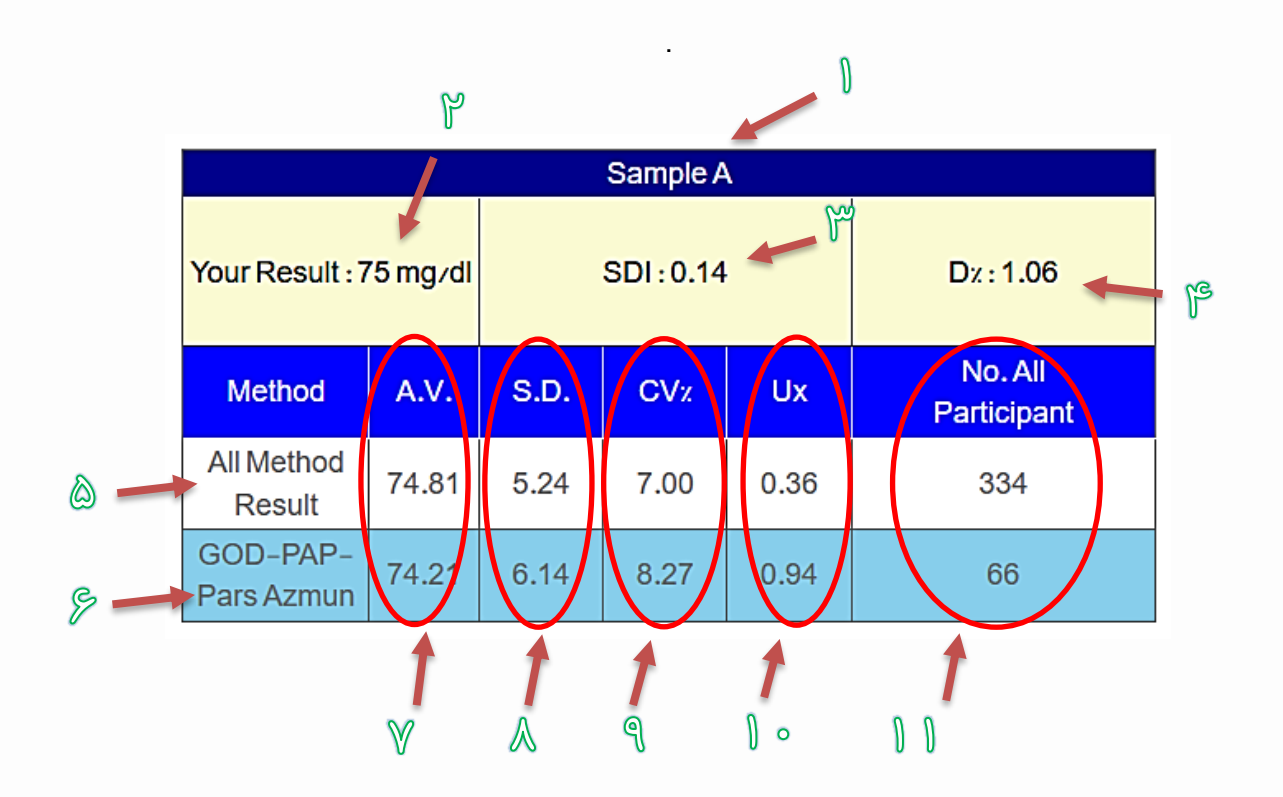

**توجه: این جدول برای هر 2 نمونه ی A و B به صورت مجزا ارایه می گردد.**

**موارد ارایه شده در این جدول عبارتند از:**

- **1 : کد نمونه مورد بررسی**
- **2 : نتیجه ارایه شده توسط آزمایشگاه**
- **3 :** SDI **کسب شده توسط آزمایشگاه در هم گروه شرکت کننده)مبین عملکرد آزمایشگاه و میزان صحت نتایج(**
	- **4 :** %D **کسب شده توسط آزمایشگاه در هم گروه شرکت کننده**

**5 : در این ردیف چکیده نتایج آماری کلیه گروه ها به صورت تجمیعی برای نمونه مورد نظر ارایه شده است. )** All **)**method Results **6 : در این ردیف چکیده نتایج آماری هم گروه شرکت کننده برای نمونه مورد نظر ارایه شده است.**

**)**Peer Group Results**(**

**7 : مقدار تخصیص یافته )**AV **یا** Value Assigned **)جهت این آزمون و برای نمونه مدنظر، که با استفاده از روش های آماری پیچیده بدست می آید. این مفهوم به عناوین دیگری نظیر مقدار نهایی )**Value Final**)، مقدار هدف )** Target Mean Robust ,Value **)یا ... نیز شناخته می شود.** 

**8 : میزان انحراف استاندارد )**Deviation Standard ,SD **)نتایج در هم گروه مرتبط**

**9 : میزان ضریب تغییرات )**Variation of Coefficient ,CV **)در هم گروه مرتبط**

**10 : مقدار عدم قطعیت )**Uncertainty ,Ux **)در هم گروه مرتبط**

**11 : تعداد کل نتایج ارایه شده توسط شرکت کنندگان در هم گروه مرتبط**

**نمودار تابع توزیع نرمال نتایج )هیستوگرام(**

**نمودار هیستوگرام نتایج با اهداف ذیل در گزارشات پایانی به شرکت کنندگان ارایه می گردد:** 

- **امکان مشاهده عملکرد کلی تمام شرکت کنندگان**
- **امکان مشاهده جایگاه آزمایشگاه در بین تمام شرکت کنندگان**
- **امکان مشاهده جایگاه آزمایشگاه در بین اعضای** "**هم گروه**" **خود**
	- **امکان مقایسه جایگاه هم گروه با نتایج کلیه گروه ها**
- **تخمینی از میزان نرمال بودن نتایج در کلیه گروه ها و نیز هم گروه خود**

**توجه: الزم به ذکر است که هیستوگرام برای هر 2 نمونه** A **و** B **به صورت مجزا ارایه می گردد.** 

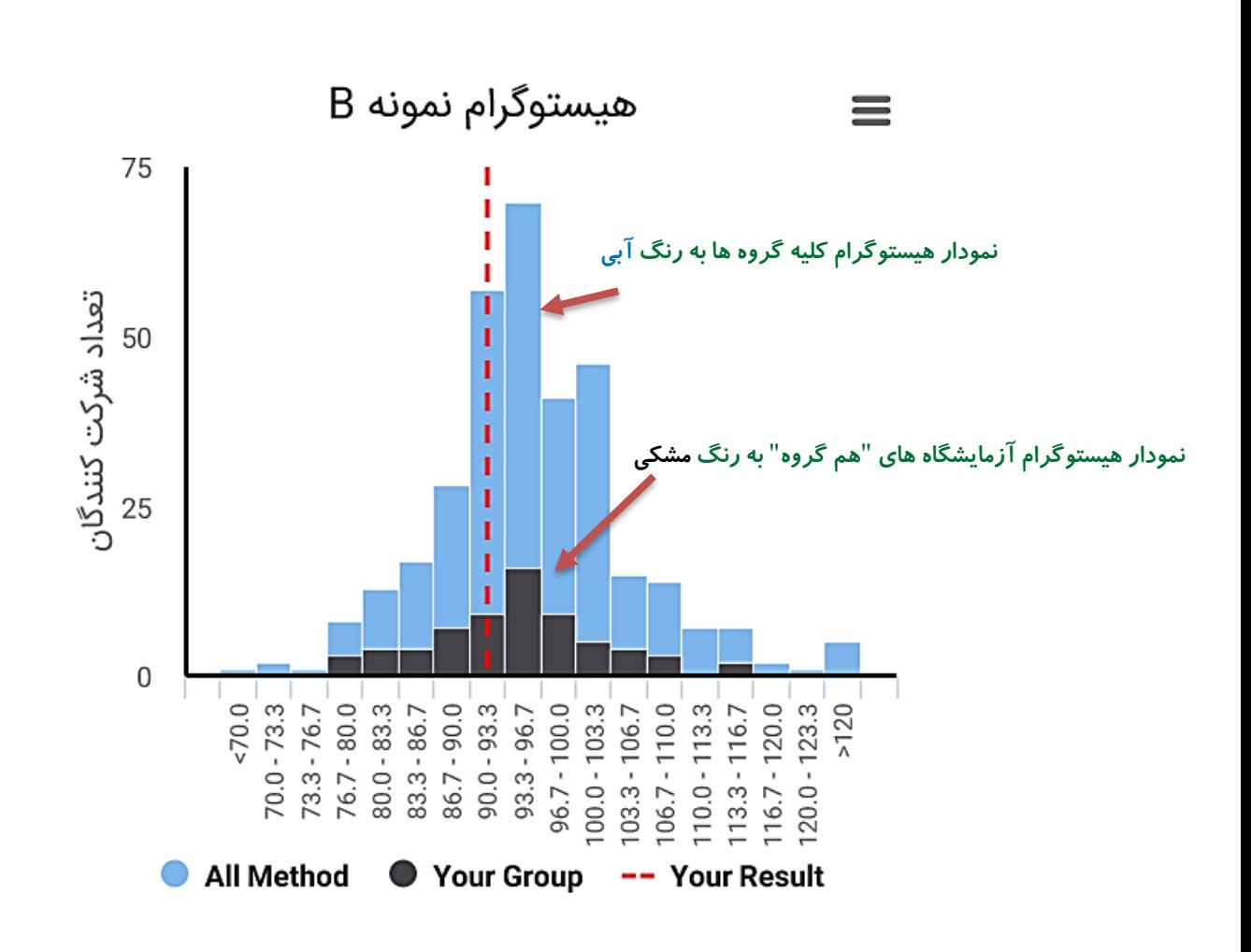

**نمودار تغییرات** SDI

**تعریف SDI :** 

نشان دهنده میزان اختلاف نتایج آزمایشگاه با نتیجه هدف (یا مقدا*ر* تخصیص یافته) بر مبنای انحراف استاندارد آزمون **است و با استفاده از رابطه ی زیر بدست می آید.** 

$$
SDI = \frac{R - AV}{CCV \times AV/100}
$$

**R : نتیجه ارایه شده توسط آزمایشگاه**

**AV : مقدار تخصیص یافته یا هدف**

**CCV : ضریب تغییرات انتخاب شده برای آزمون**

**حدود پذیرش SDI :** 

**حدود پذیرش SDI مطابق جدول ذیل است:** 

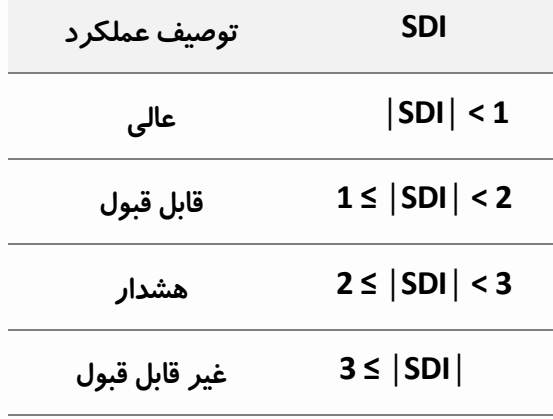

**نمودار تغییرات SDI ، میزان این پارامتر را برای کلیه نمونه های تست شده در ادوار مختلف ارایه می دهد.** 

**از قابلیت های این نمودار می توان به موارد زیر اشاره کرد:** 

- **مقایسه هم زمان نتایج دو نمونه** A **و** B
- **امکان مشاهده و مقایسه عملکرد آزمایشگاه در ادوار مختلف**
	- **امکان پایش عملکرد آزمایشگاه در گذر زمان**
- **امکان انجام مقایسه راجع به عملکرد آزمایشگاه در آزمون های مختلف**

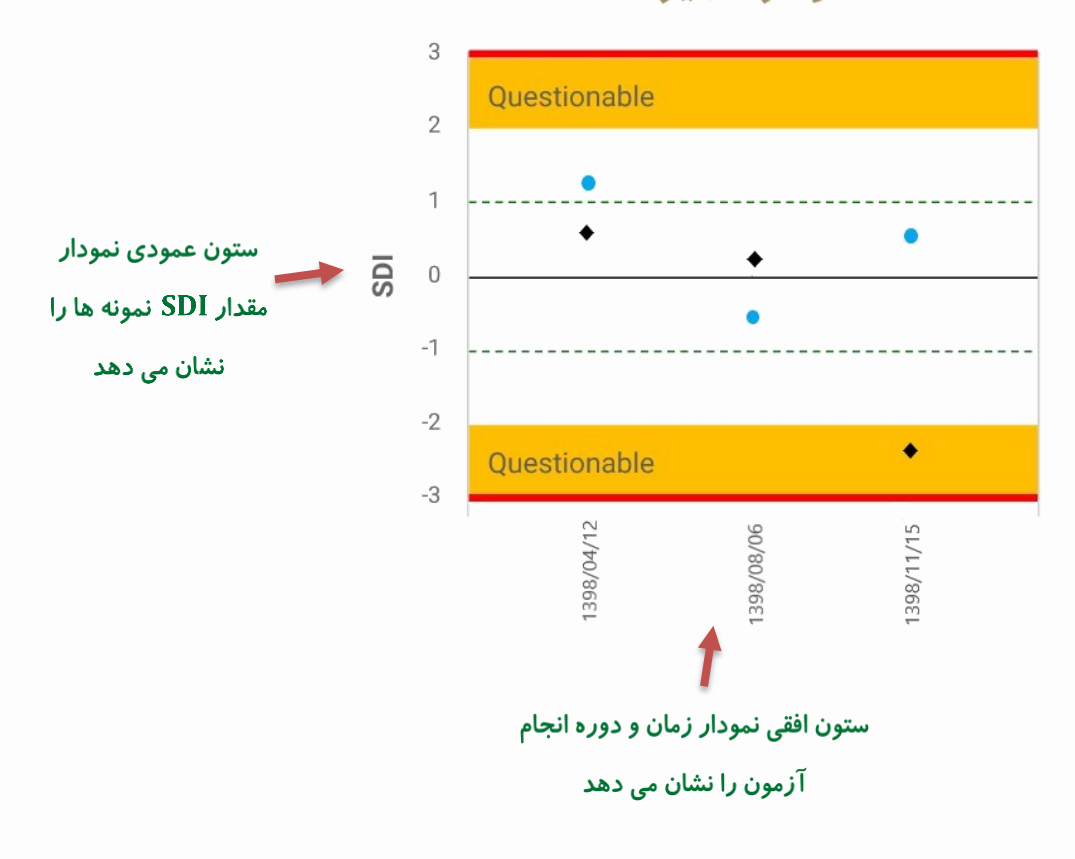

## نمودار تغییرات SDI

راهنمای تصویری گزارشات پایانی برنامه EQA

**نمودار تغییرات %D**

**تعریف** %D **:** 

$$
D\% = \frac{R - AV}{AV} \times 100
$$

R **: نتیجه ارایه شده توسط آزمایشگاه**

AV **: مقدار تخصیص یافته یا هدف**

**حدود پذیرش** %D **:** 

**حدود پذیرش** SDI **مطابق جدول ذیل است:** 

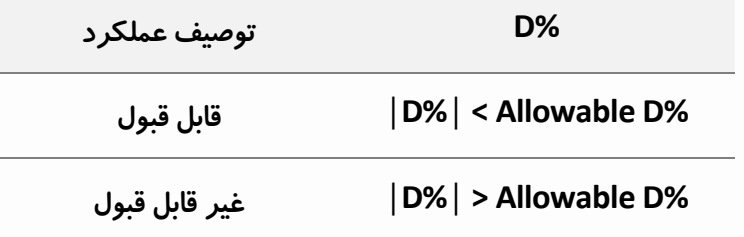

**نمودار تغییرات** %D **میزان این پارامتر را برای کلیه نمونه های تست شده در ادوار مختلف ارایه می دهد.** 

**از قابلیت های این نمودار می توان به موارد زیر اشاره کرد:** 

- **مقایسه هم زمان نتایج دو نمونه** A **و** B
- **امکان مشاهده و مقایسه عملکرد آزمایشگاه در ادوار مختلف**
	- **امکان پایش عملکرد آزمایشگاه در گذر زمان**

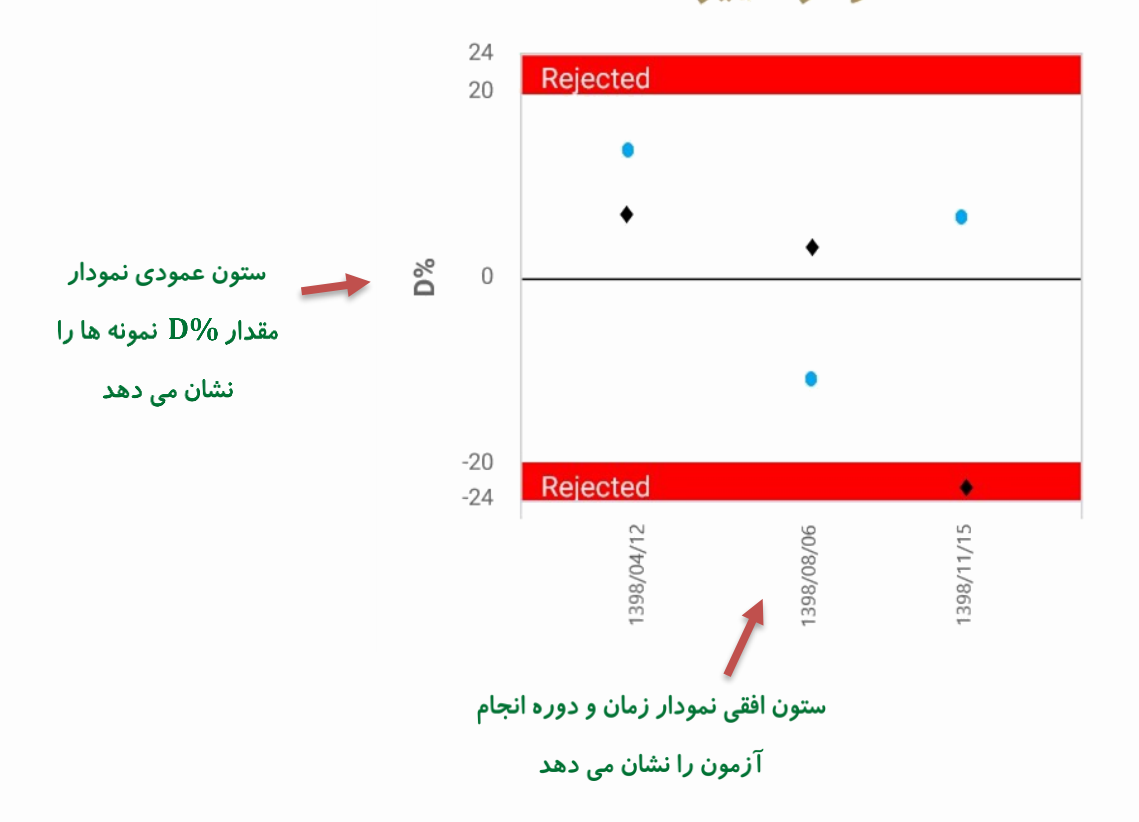

## نمودار تغییرات D%

#### **نمودار عملکرد دوتایی )**Plot Youden**)**

**توصیف نمودار: این نمودار میزان تکرارپذیری نتایج و** SDI **دو نمونه** A **و** B **را نشان داده است. در این نمودار محور افقی**  SDI **نمونه** A **و محور عمودی** SDI **نمونه** B **است. عملکرد آزمایشگاه توسط یک نقطه در نمودار نشان داده شده است. این نقطه هر چقدر به خط آبی نزدیک تر باشد نشان دهنده دقت بیشتر آزمایشگاه و تکرار پذیر بودن نتایج است، یا به عبارتی هماهنگی بیشتری بین آزمون دو نمونه مشاهده شده است. اما هر چه این نقطه به خطوط قرمز نزدیک تر گردد نشان دهنده عدم دقت و تکرار پذیری نتایج است، به عبارتی هماهنگی آزمون بین دو نمونه کم تر شده است. خطوط قرمز حد پذیرش آزمون می باشد و تجاوز از آن به معنی رد شدن نتایج از منظر تکرارپذیری آزمون است.**

**نمودار عملکرد دوتایی با هدف اطالع آزمایشگاه از میزان دقت و تکرارپذیری نتایج خود در مقایسه با سایر شرکت کنندگان ارایه می گردد.** 

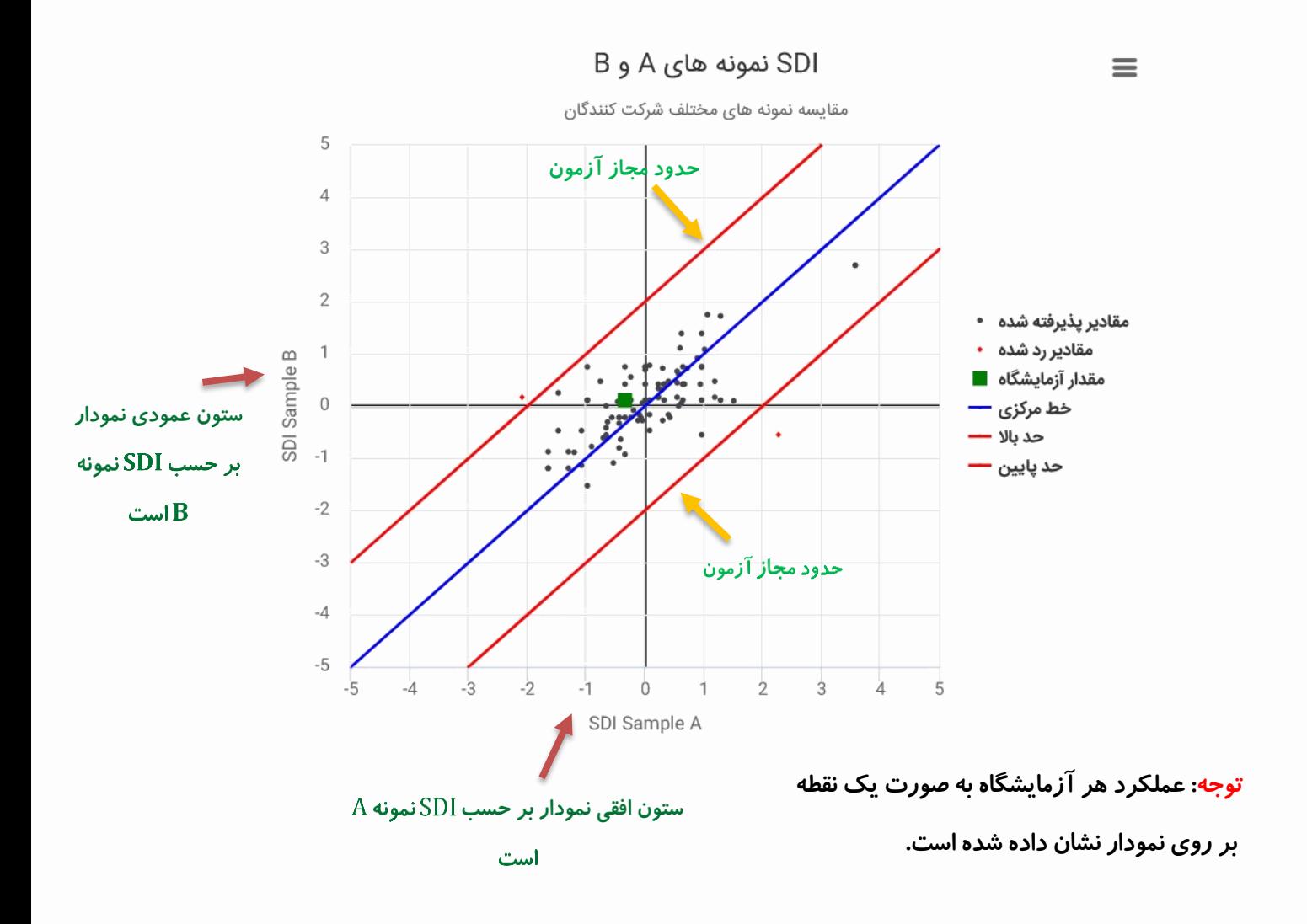

#### **نمودار غلظتی**

**نمودار غلظتی اطالعات قابل توجهی را در اختیار شرکت کنندگان قرار می دهد. این نمودار، همان نمودار** %D **است با این تفاوت که محور افقی نمودار، از نوع زمان نبودهو از جنس مقدار آنالیت است. بدین ترتیب آزمایشگاه می تواند عملکرد خود را در مقادیر مختلف نتایج به روشنی بررسی نماید.**

**به طور مثال، با استفاده از این نمودار آزمایشگاه می فهمد که در کدام بازه از نتایج عملکرد بهتری داشته و یا در کدام بازه دچار ضعف و نقصان می باشد و از این طریق می تواند نسبت به رفع خطای احتمالی با دقت باالیی اقدام نماید.** 

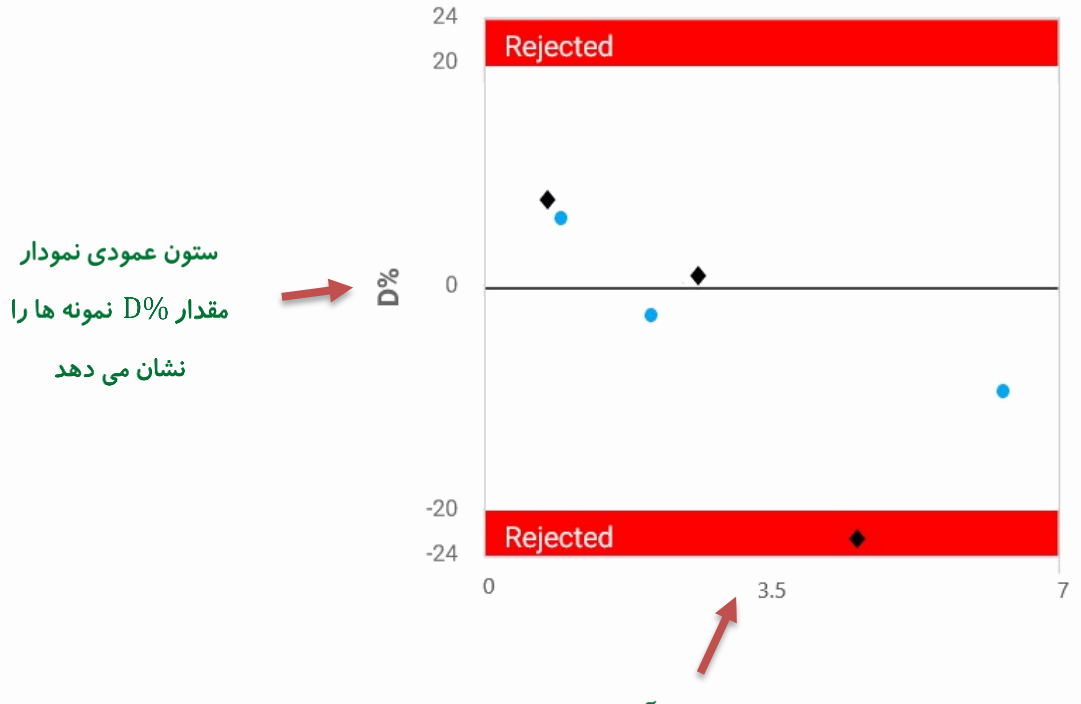

### نمودار غلظتي

ستون افقی نمودار بر حسب مقادیر آنالیت می باشد

## **جدول تحلیل آماری نتایج سایر گروه ها**

**با توجه به اینکه جداول تحلیل آماری ارایه شده در ابتدای گزارش، جهت "هم گروه" شرکت کننده و نیز چکیده ای از کل گروه ها بوده است، لذا نتایج تحلیل های آماری سایر هم گروه ها ، در این بخش نشان داده شده است. این جدول به آزمایشگاه کمک می نماید در صورت نیاز به تغییر روش تست، کیت ها، تجهیزات و سایر موارد مورد استفاده کنونی، معیاری از پاسخگویی سایر روش ها ، کیت ها، تجهیزات و ... در دست داشته باشد.**

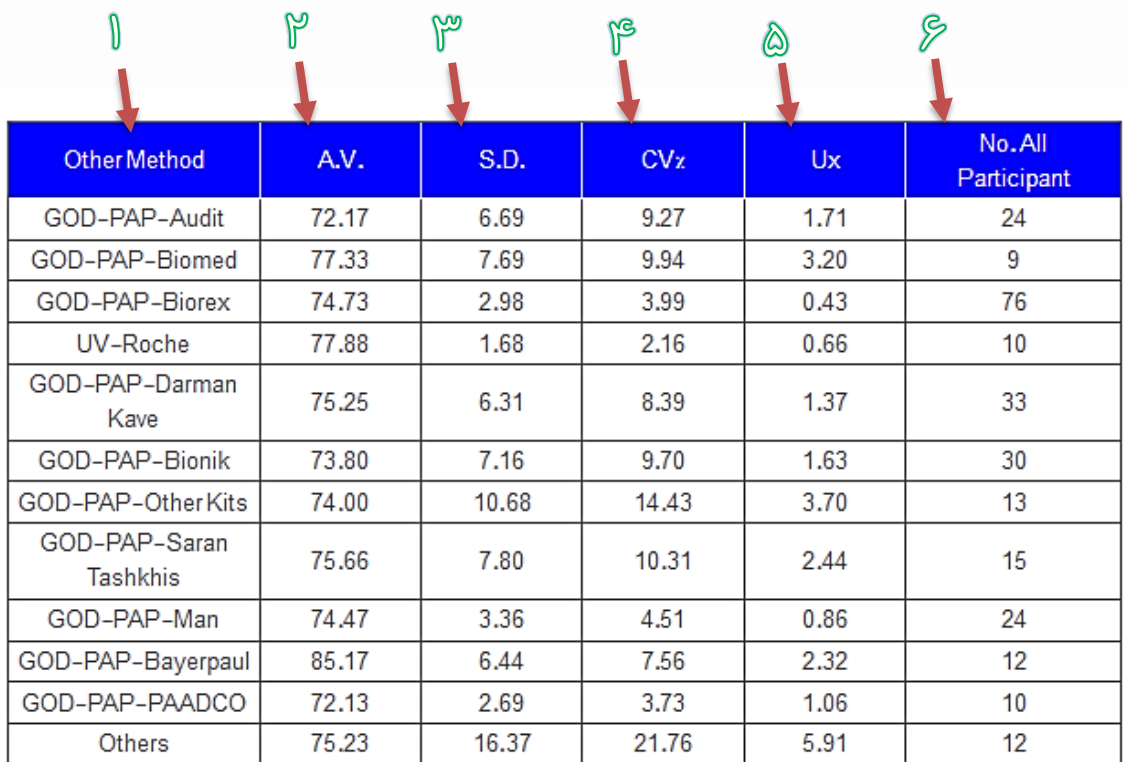

**توجه: این جدول برای هر 2 نمونه ی A و B به صورت مجزا در گزارش ارایه می گردد.** 

**1 : سایر هم گروه ها**

 **)Robust Mean یا Target Value یا Assigned Value یا AV( یافته تخصیص مقدار : 2**

**3 : میزان انحراف استاندارد )Deviation Standard ,SD )نتایج در هم گروه مرتبط**

**4 : میزان ضریب تغییرات )Variation of Coefficient ,CV )نتایج در هم گروه مرتبط**

**5 : مقدار عدم قطعیت )Uncertainty ,Ux )در هم گروه مرتبط**

**6 : تعداد کل نتایج ارایه شده توسط شرکت کنندگان در هم گروه مرتبط**